#### , tushu007.com

## <<Windows 2000+Office >>

<< Windows 2000+ Office 2000

- 13 ISBN 9787302073406
- 10 ISBN 7302073406

出版时间:2003-10

页数:401

字数:652000

extended by PDF and the PDF

http://www.tushu007.com

#### , tushu007.com

### <<Windows 2000+Office >>

Windows 2000 Microsoft Internet Office 2000 http://www.microsoft.com/2000/http://www.microsoft.com/2000/http://www.microsoft.com/2000/http://www.microsoft.com/2000/http://www.microsoft.com/2000/http://www.microsoft.com/2000/http://www.microsoft.com/2000/

Windows 2000

Office 2000

Access

Windows 2000 Office 2000

# <<Windows 2000+Office>>

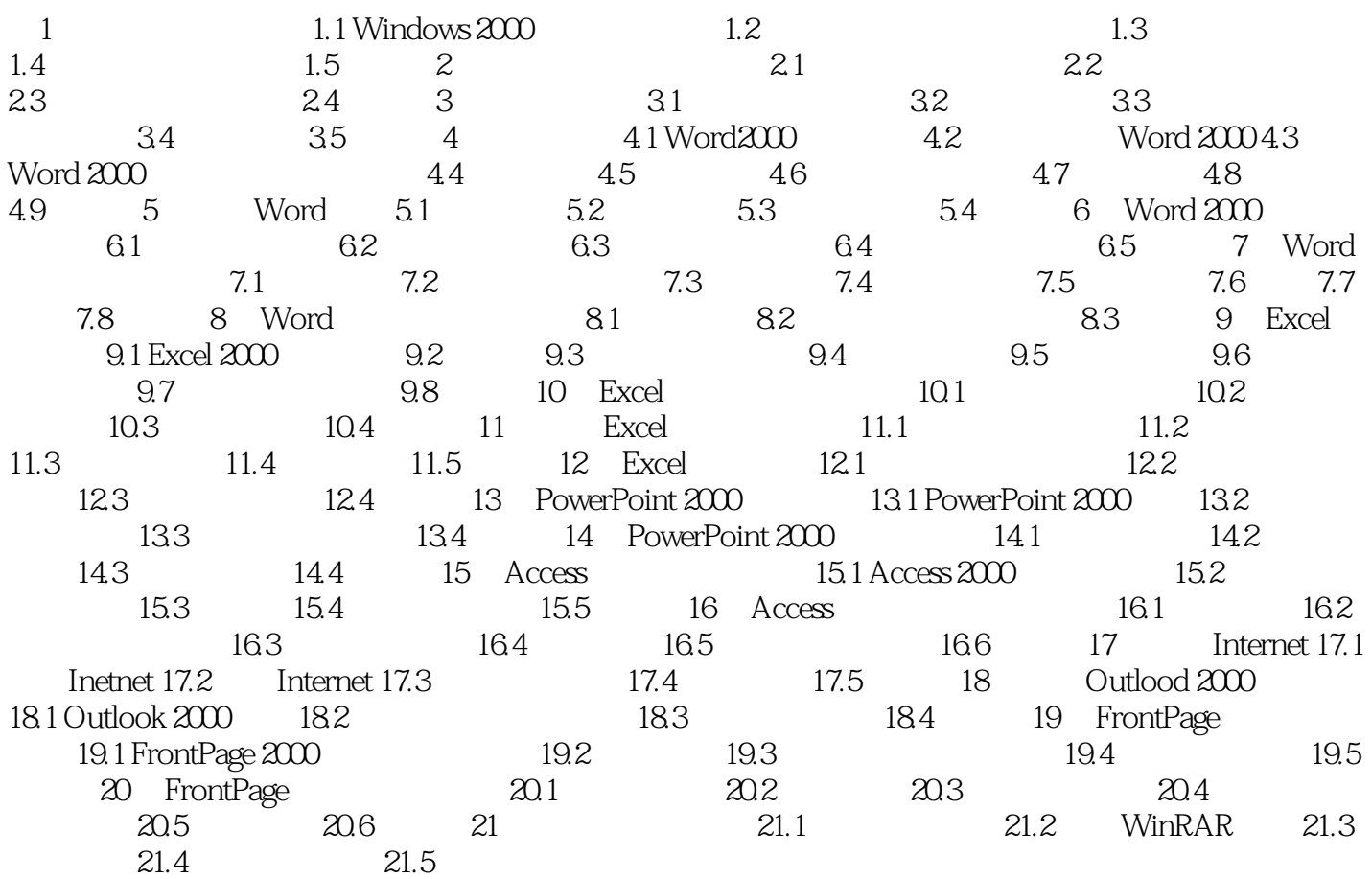

### , tushu007.com

## <<Windows 2000+Office>>

本站所提供下载的PDF图书仅提供预览和简介,请支持正版图书。

更多资源请访问:http://www.tushu007.com